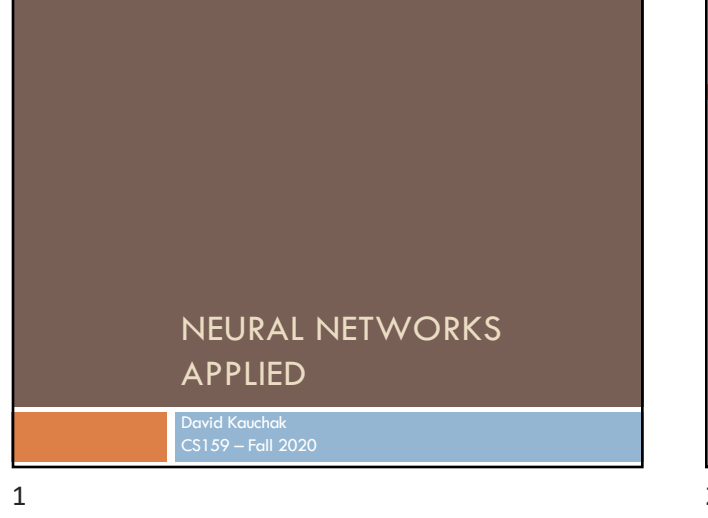

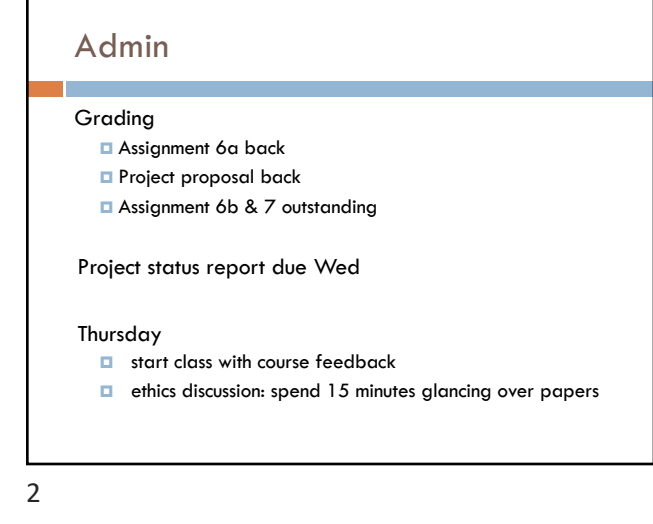

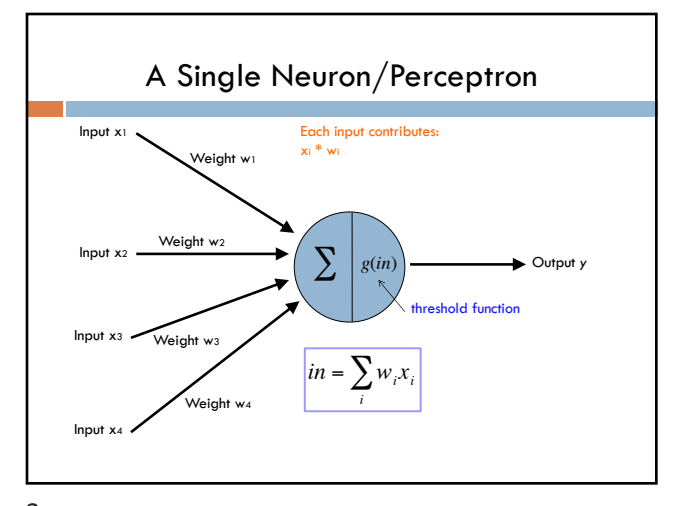

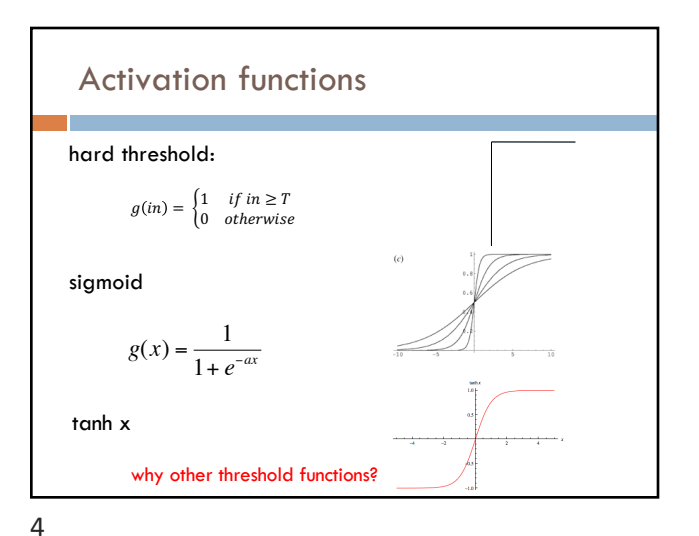

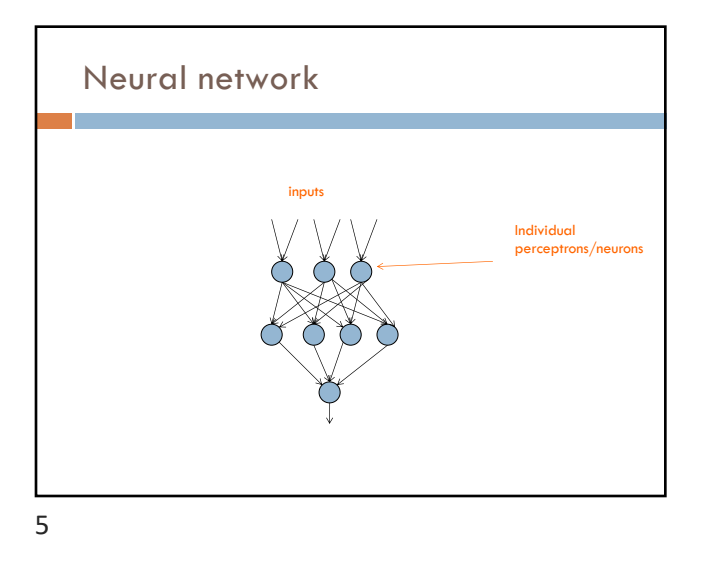

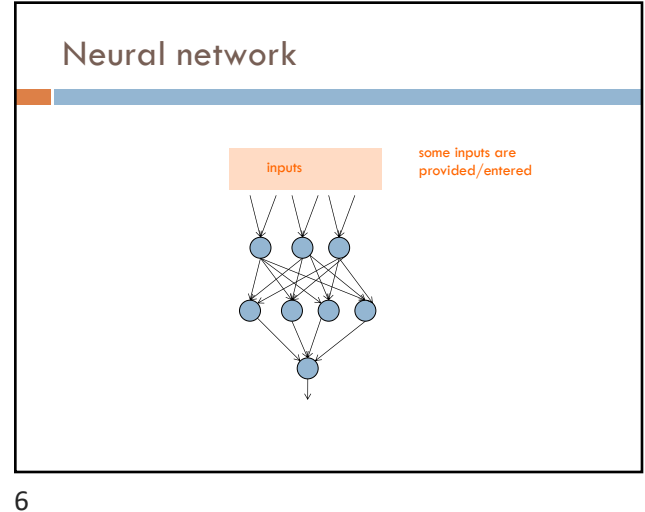

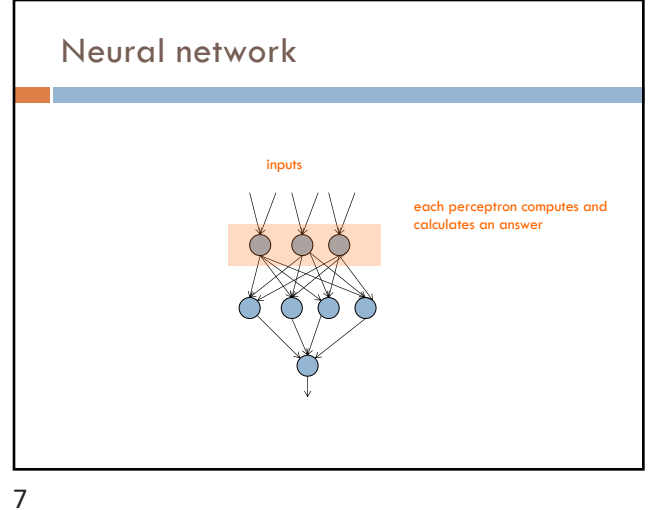

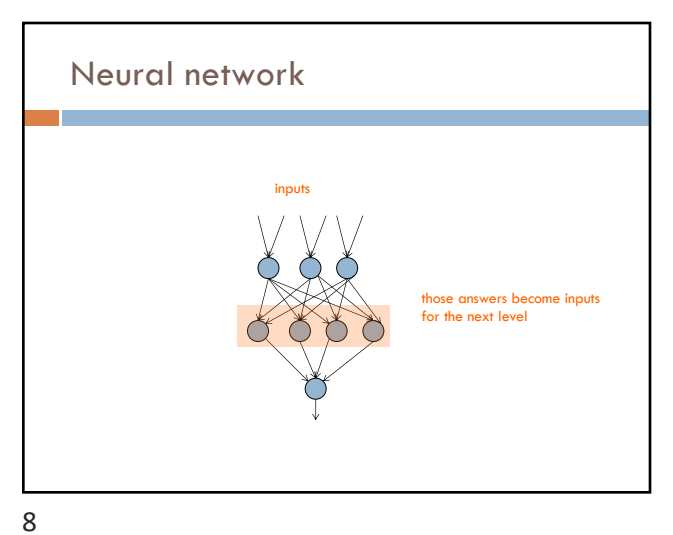

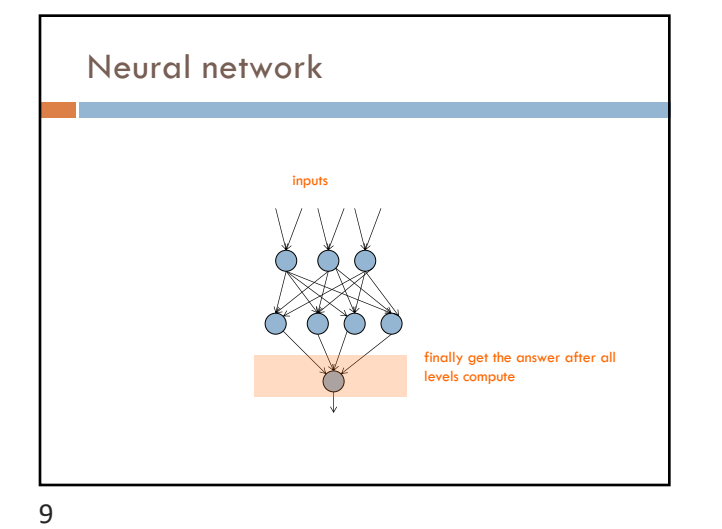

## Training the perceptron

First wave in neural networks in the 1960's

Single neuron

Trainable: its threshold and input weights can be modified

If the neuron doesn't give the desired output, then it has made a mistake

Input weights and threshold can be changed according to a learning algorithm

10

# Examples - Logical operators

**AND** – if all inputs are 1, return 1, otherwise return 0

**OR** – if at least one input is 1, return 1, otherwise return 0

**NOT** – return the opposite of the input

**XOR** – if exactly one input is 1, then return 1, otherwise return 0

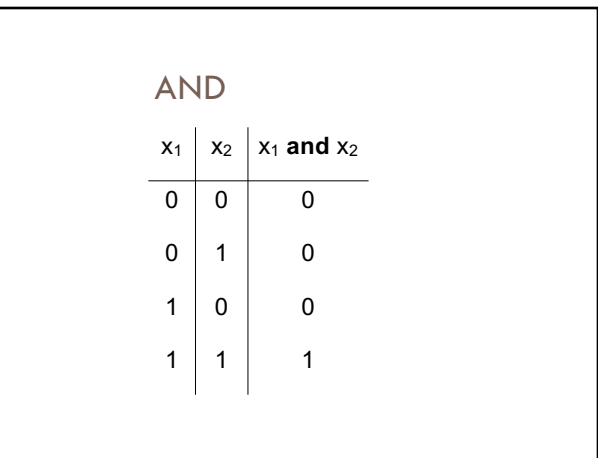

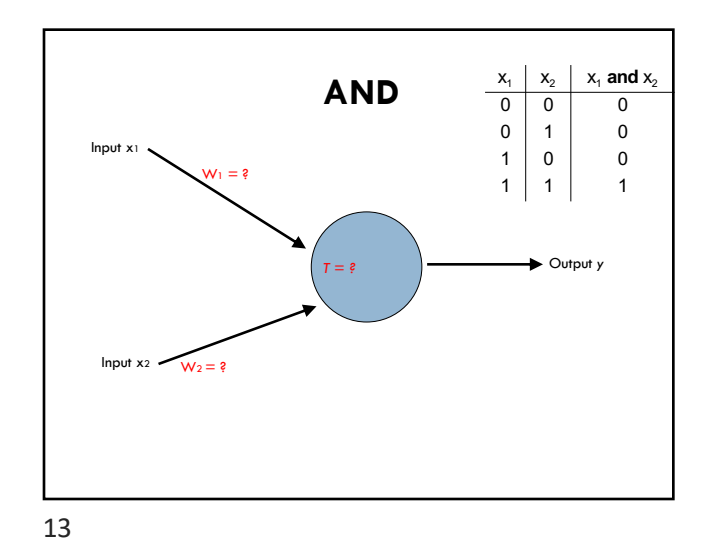

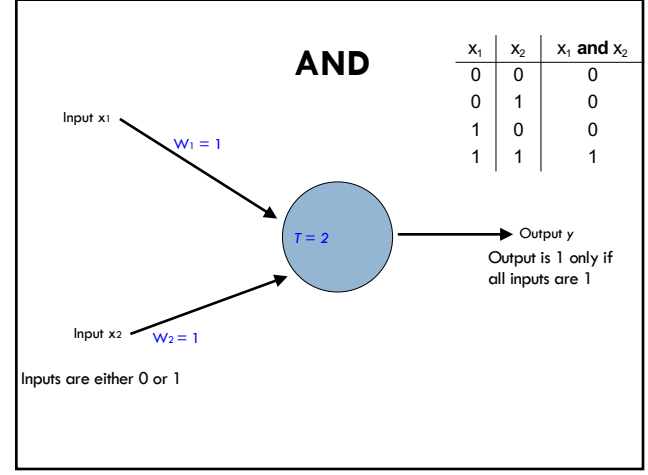

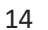

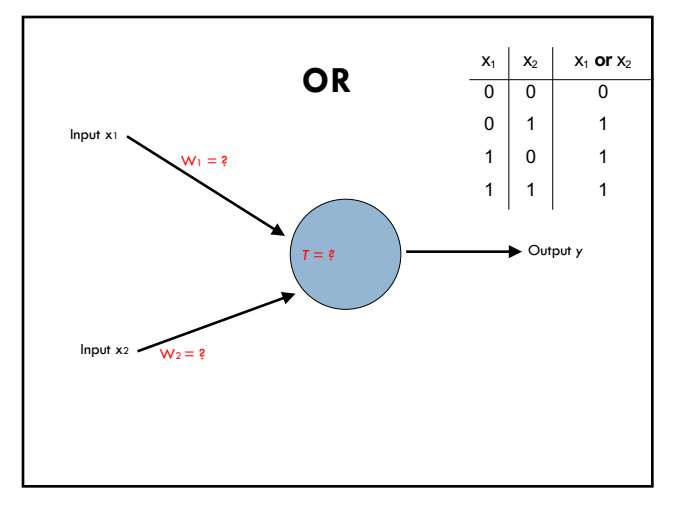

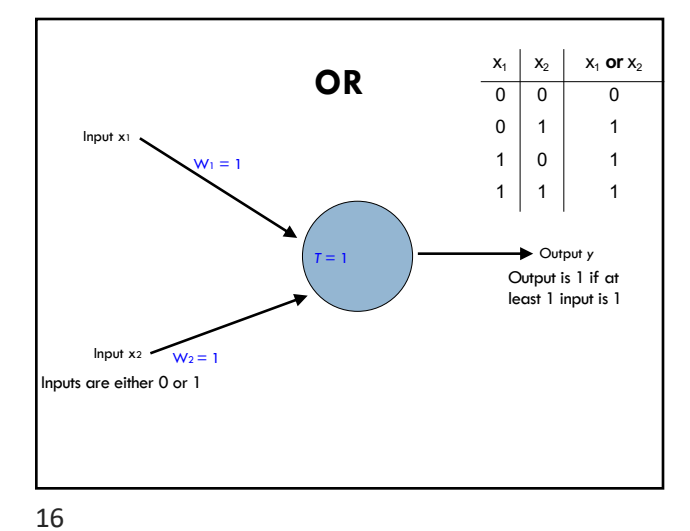

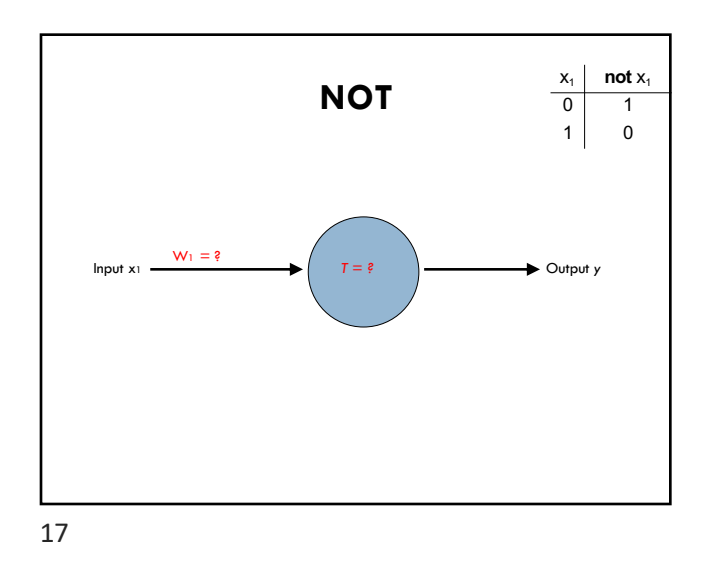

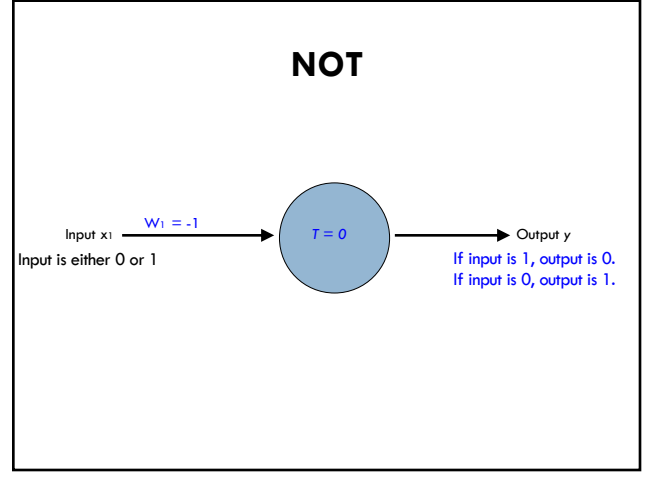

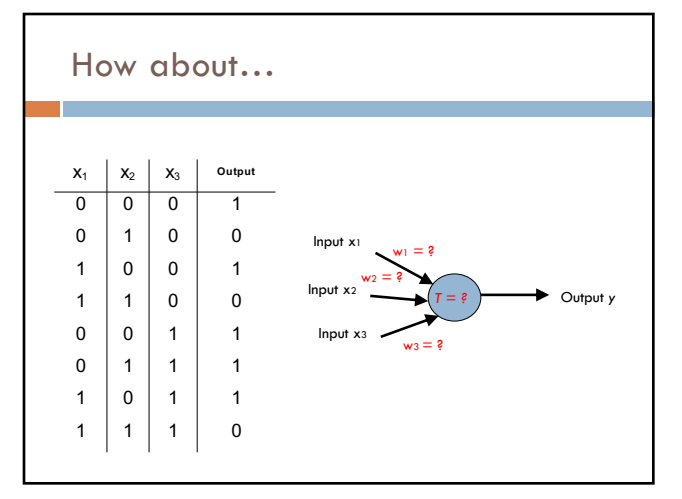

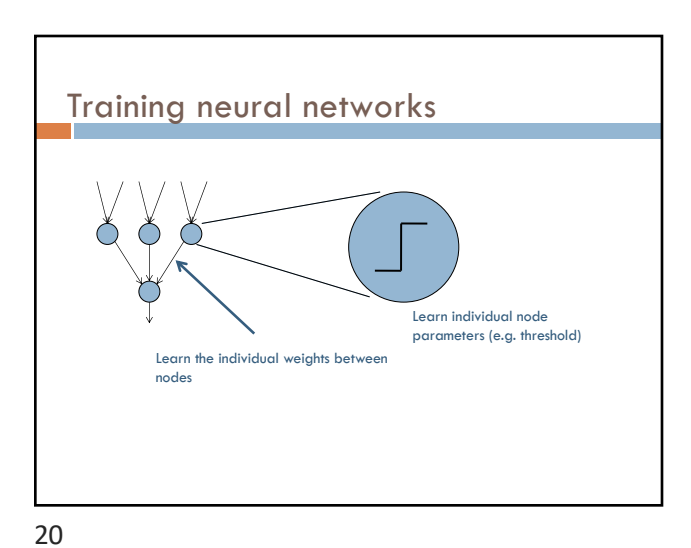

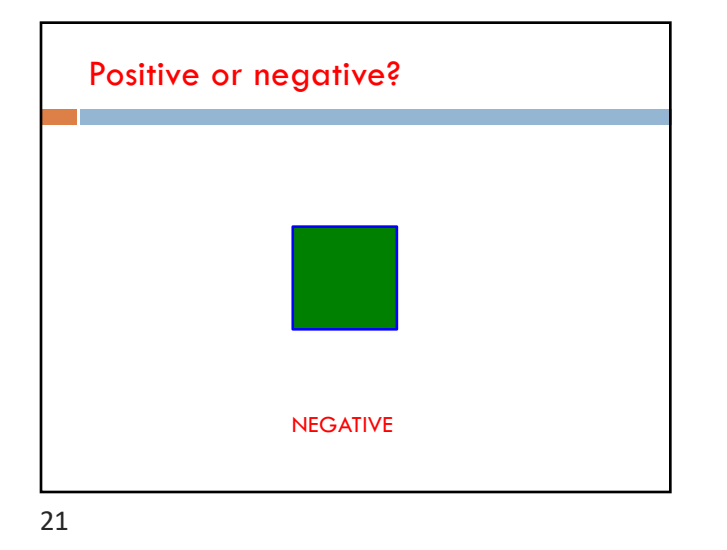

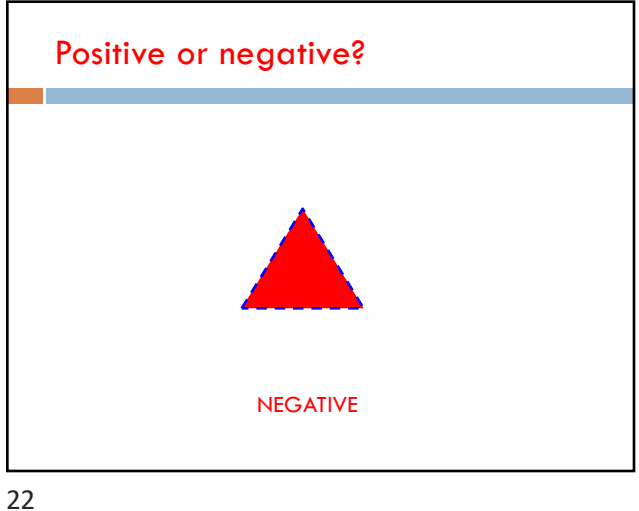

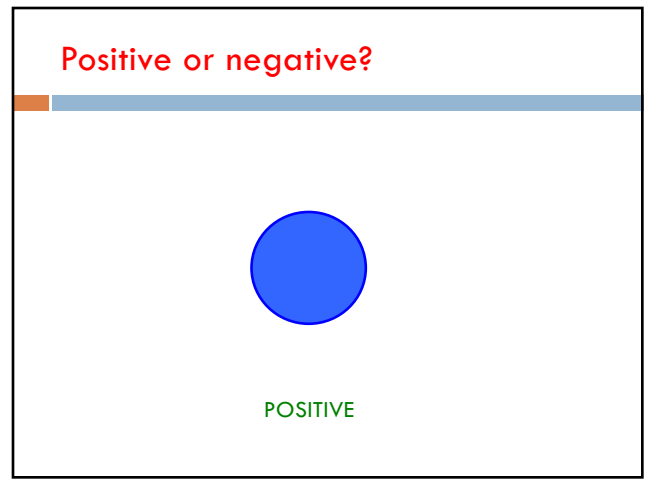

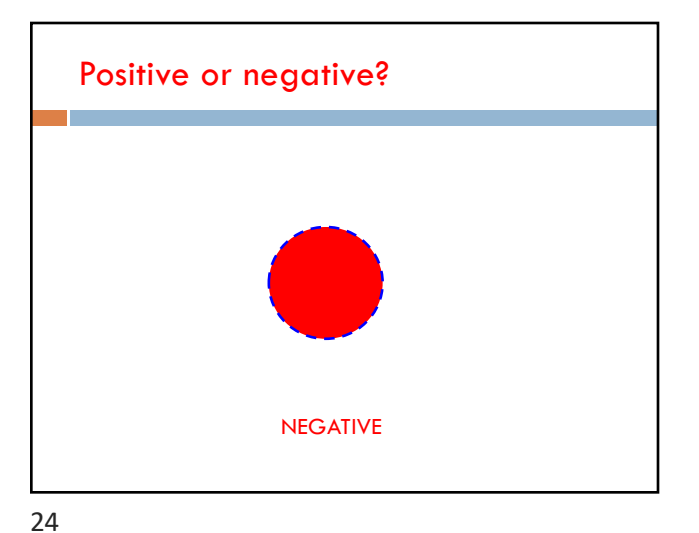

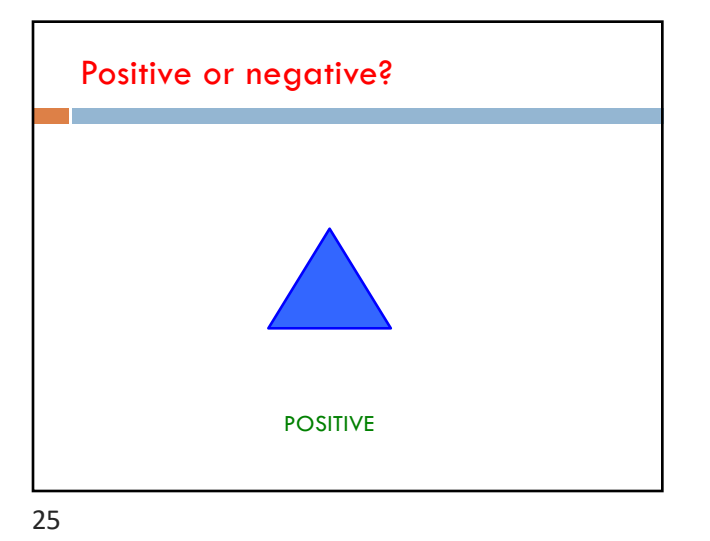

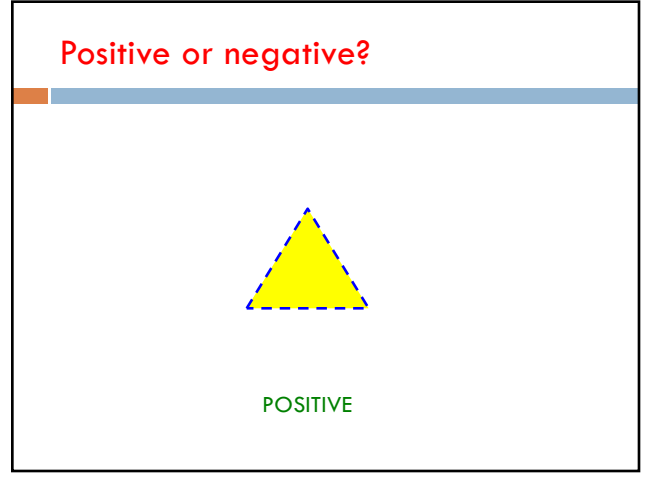

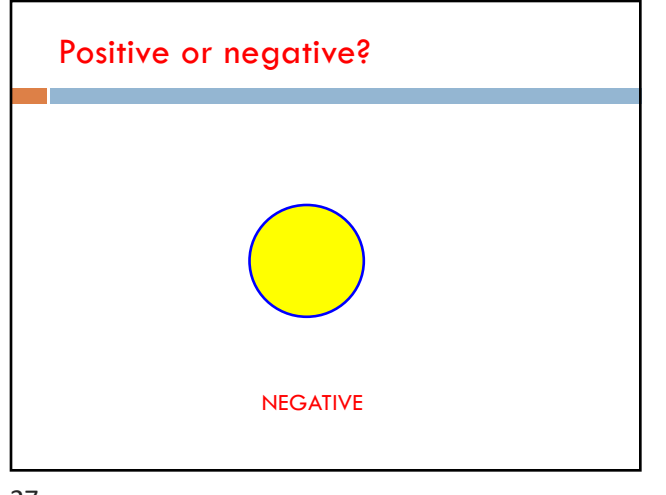

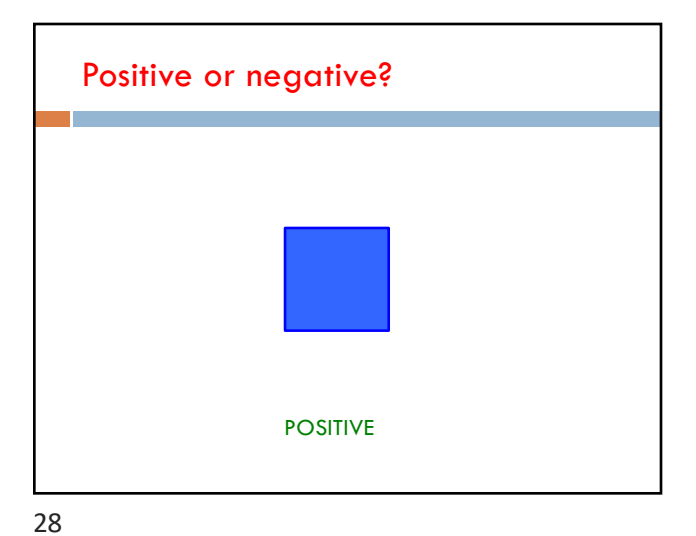

# A method to the madness

blue = positive

yellow triangles = positive

all others negative

How did you figure this out (or some of it)?

29

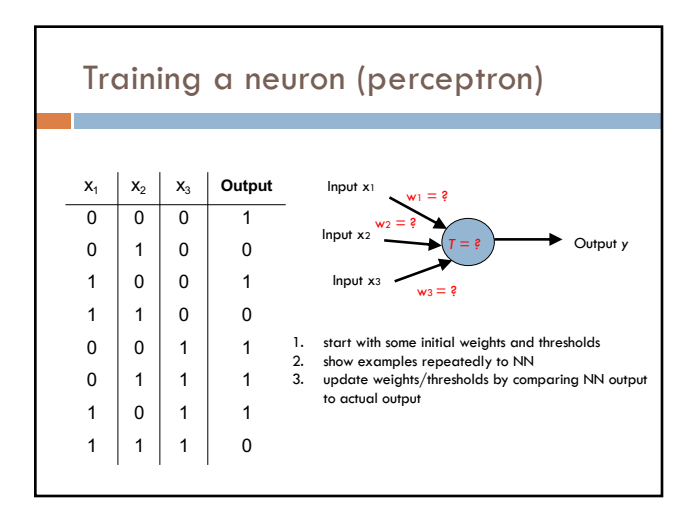

30

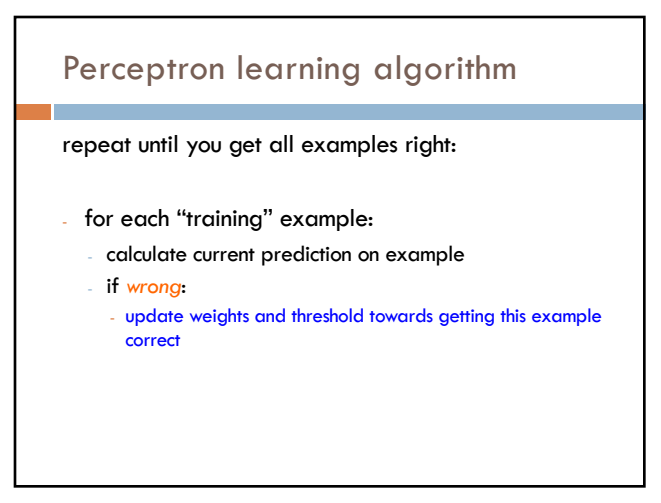

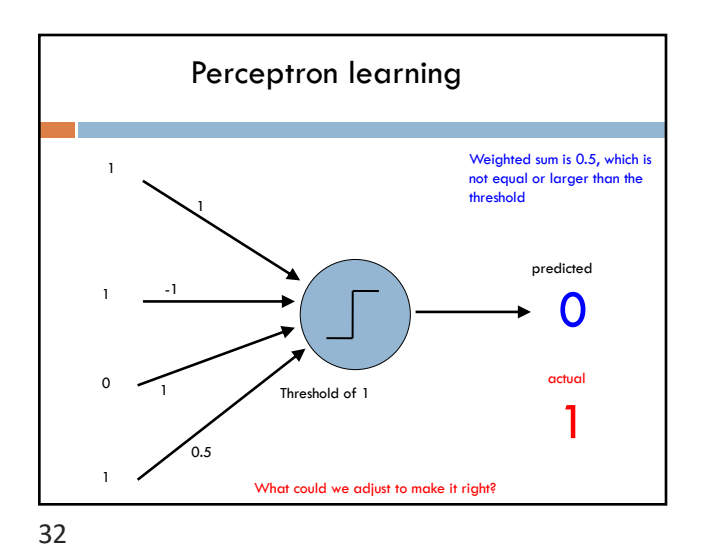

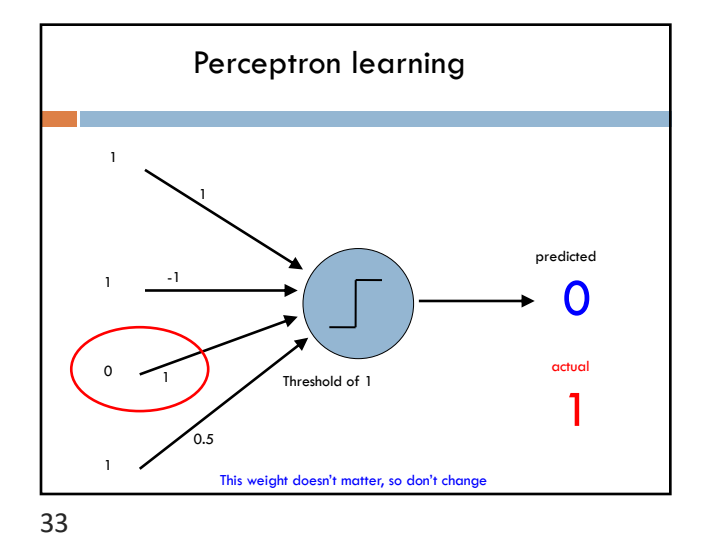

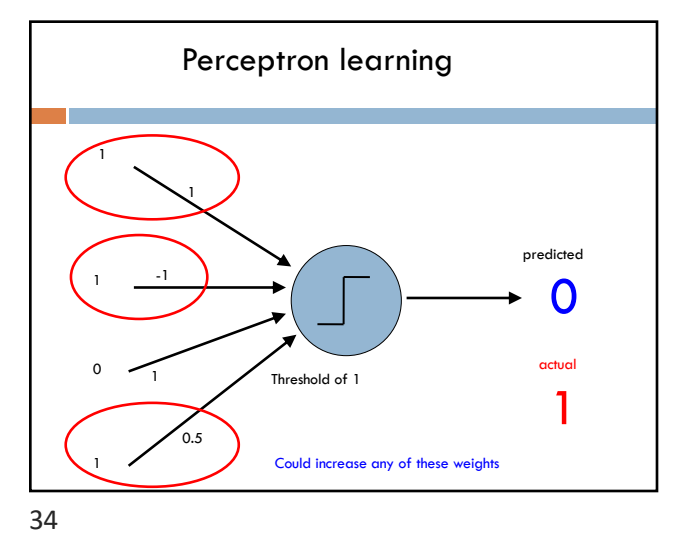

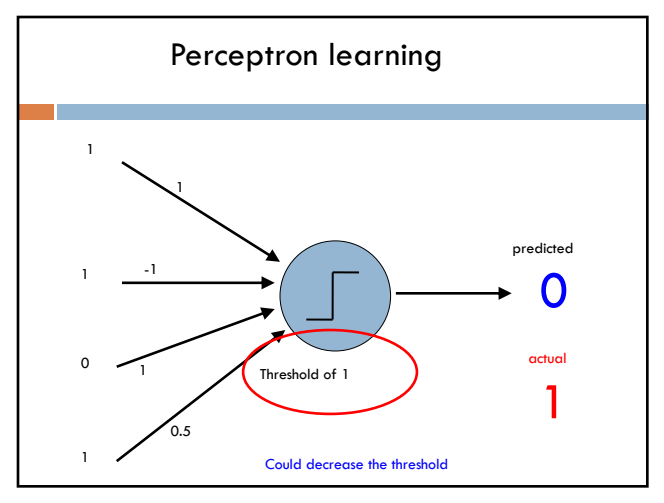

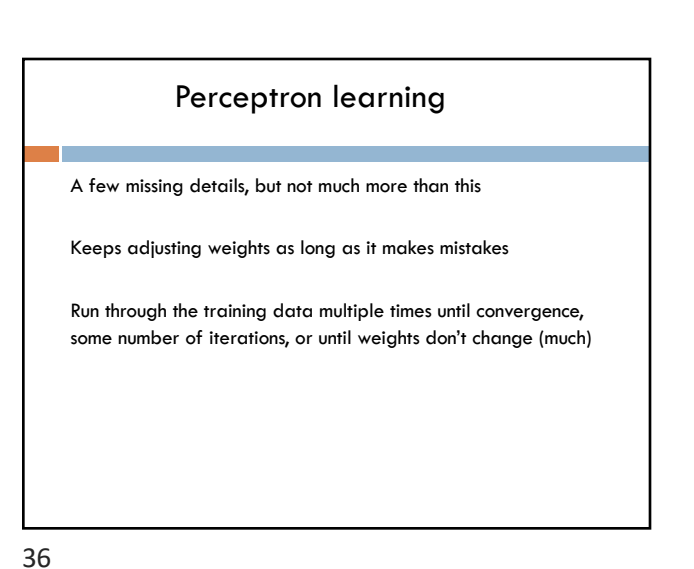

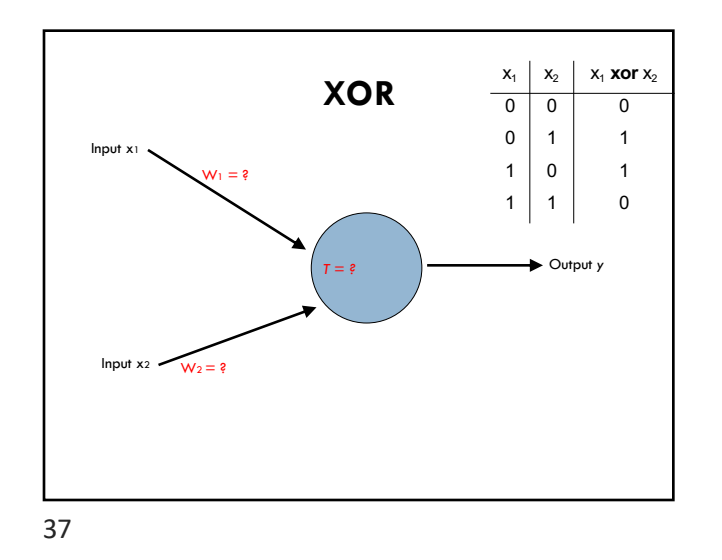

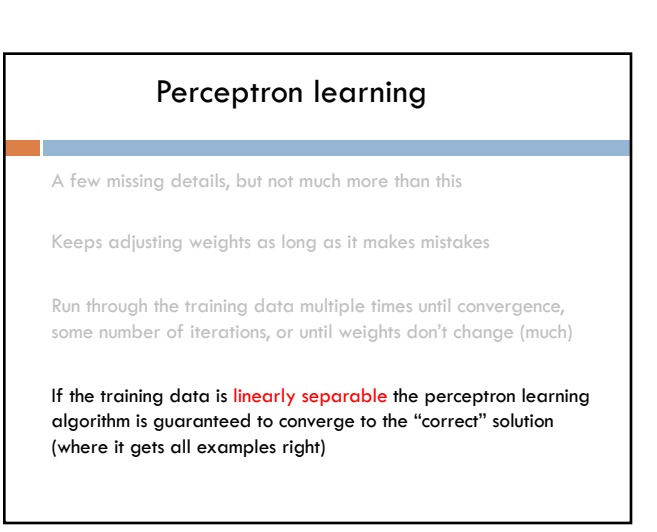

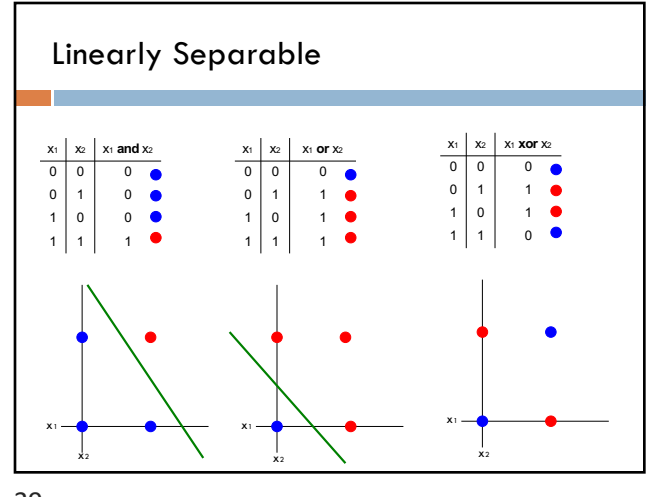

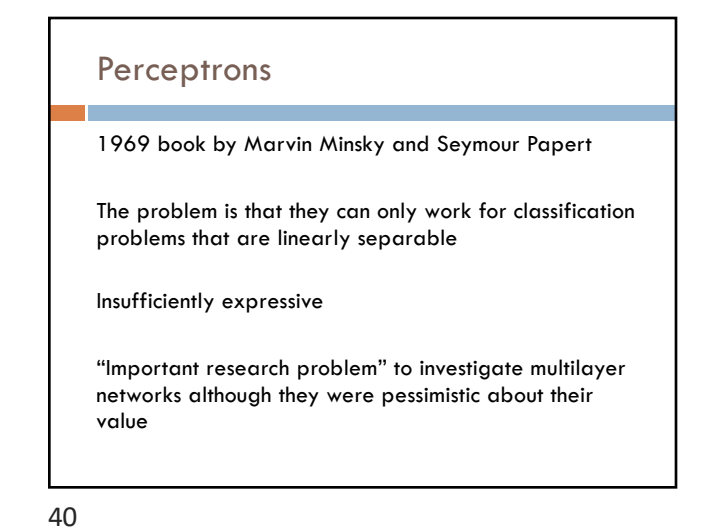

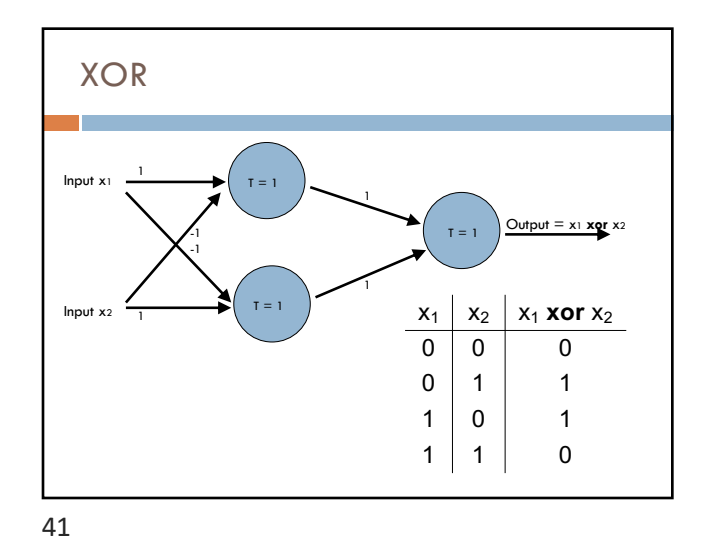

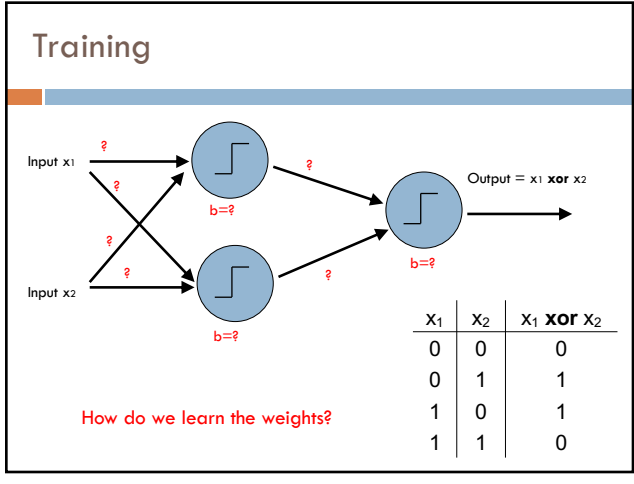

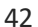

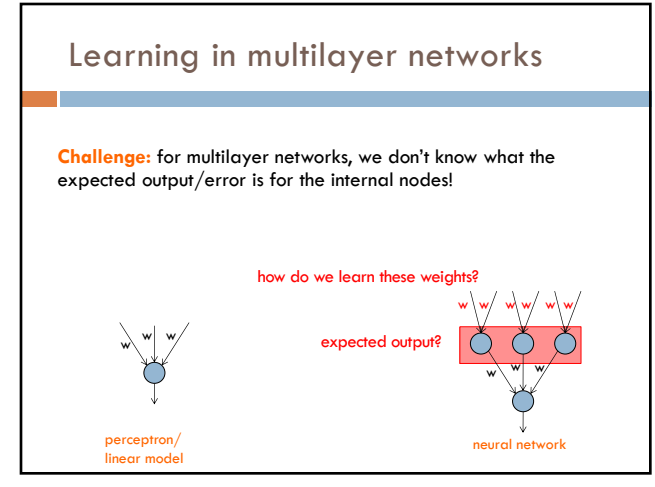

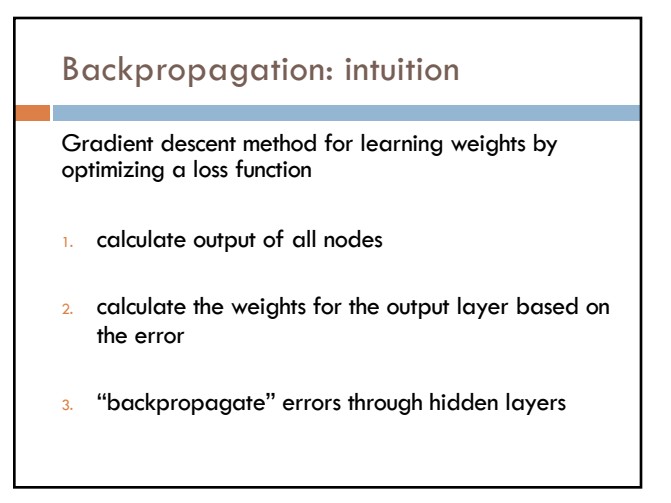

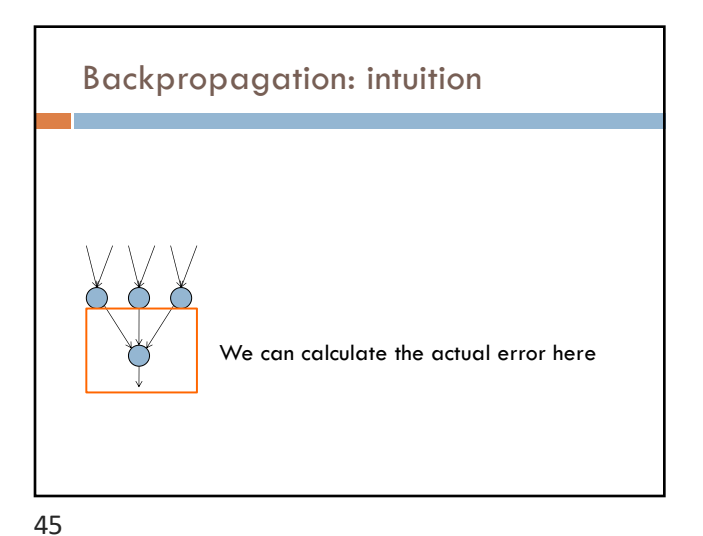

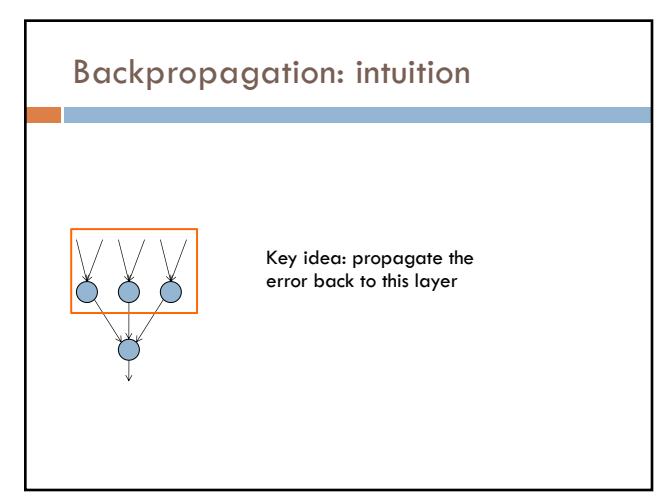

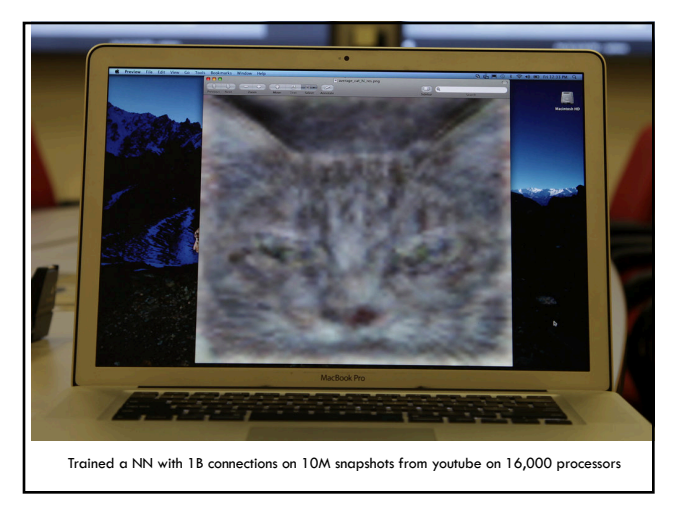

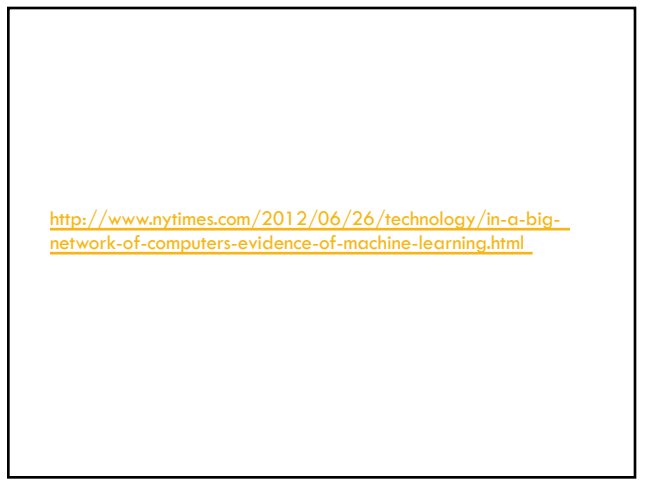

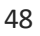

## Deep learning

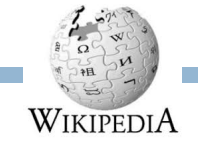

Deep learning is a branch of machine learning based on a set of algorithms that attempt to model high level abstractions in data by using a deep graph with multiple processing layers, composed of multiple linear and non-linear transformations.

Deep learning is part of a broader family of machine learning methods based on learning representations of data.

49

# Deep learning

Key: learning better features that abstract from the "raw" data

Using learned feature representations based on large amounts of data, generally unsupervised

Using classifiers with multiple layers of learning

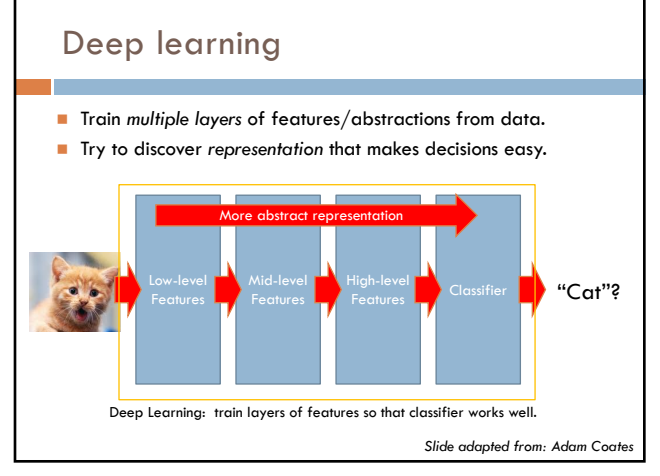

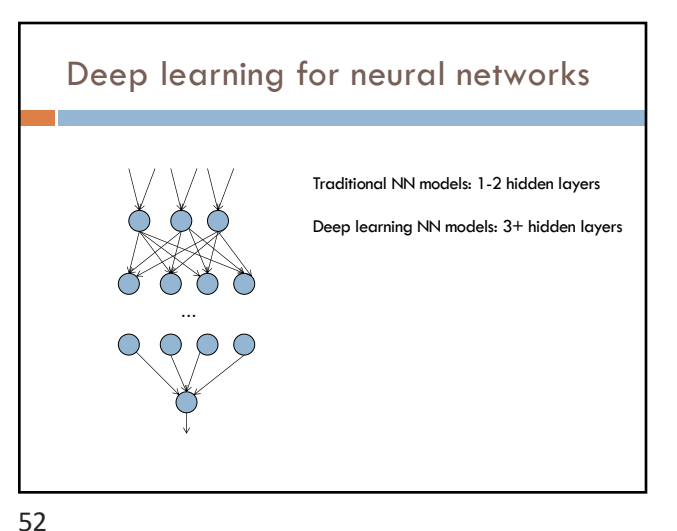

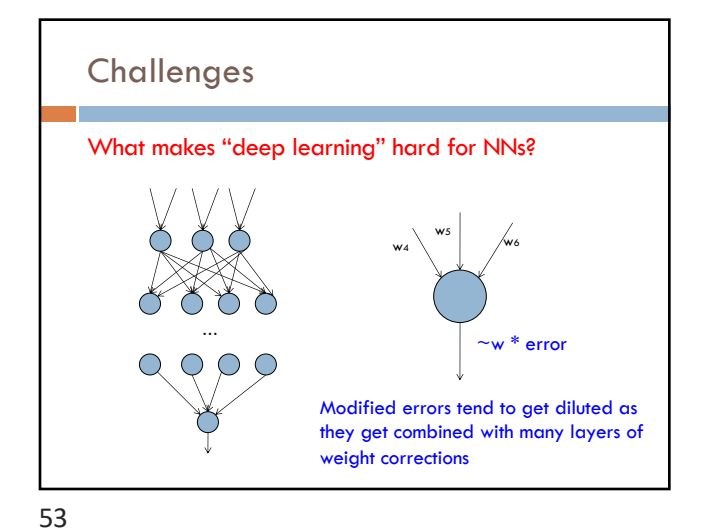

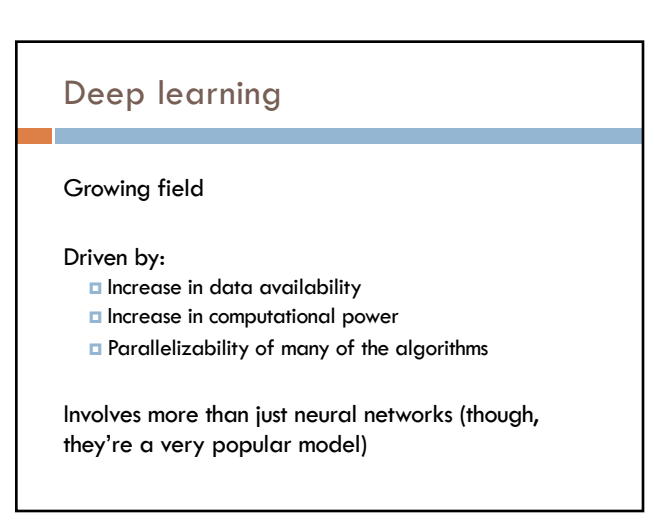

### word2vec

How many people have heard of it?

What is it?

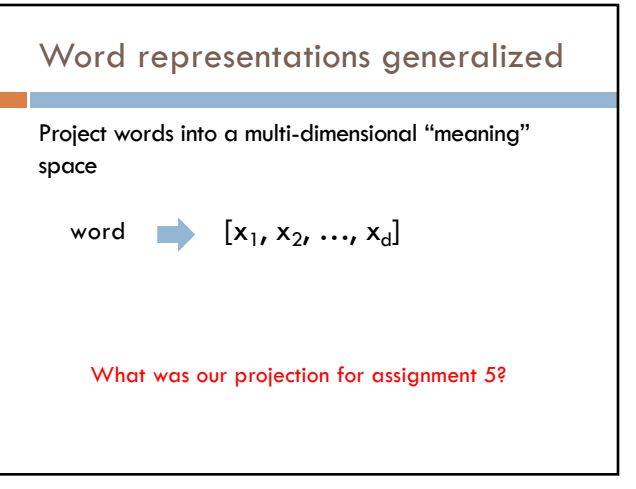

56

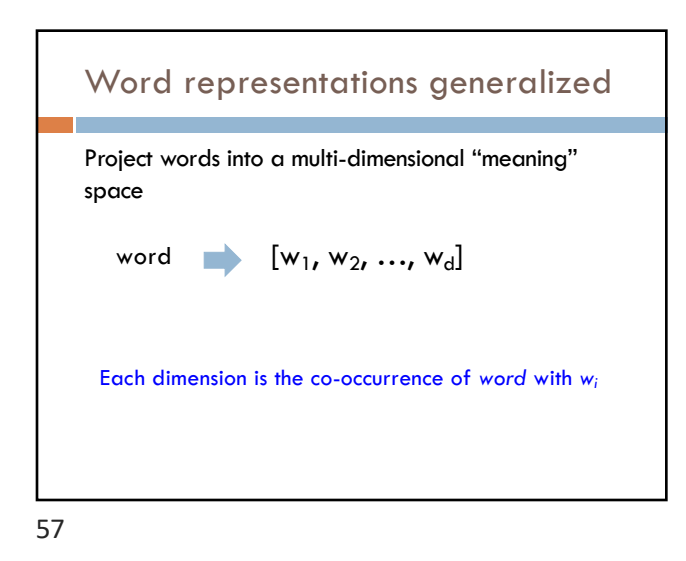

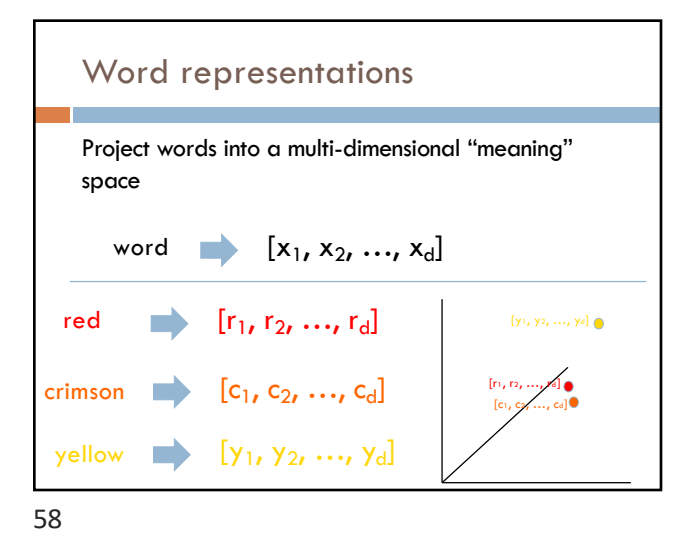

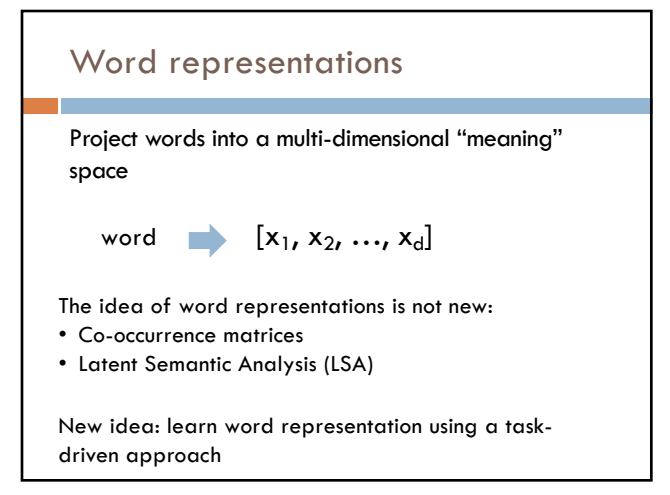

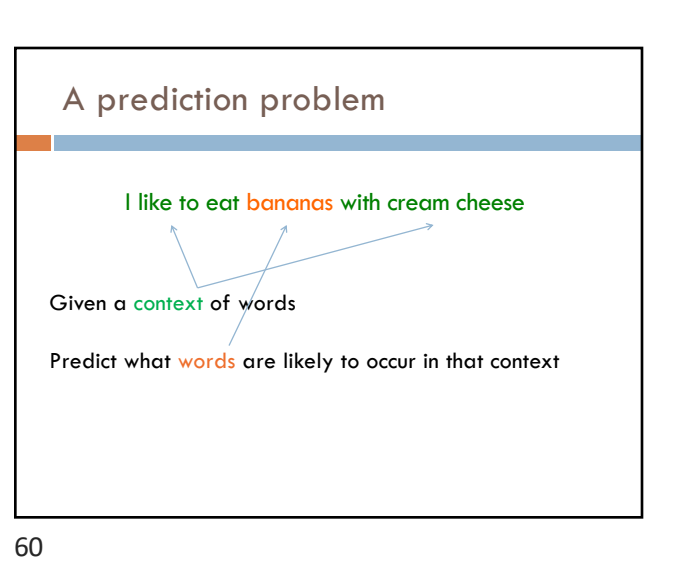

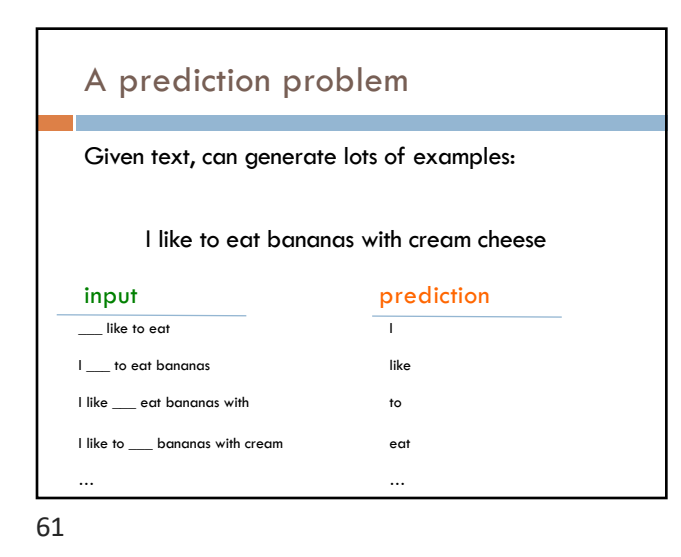

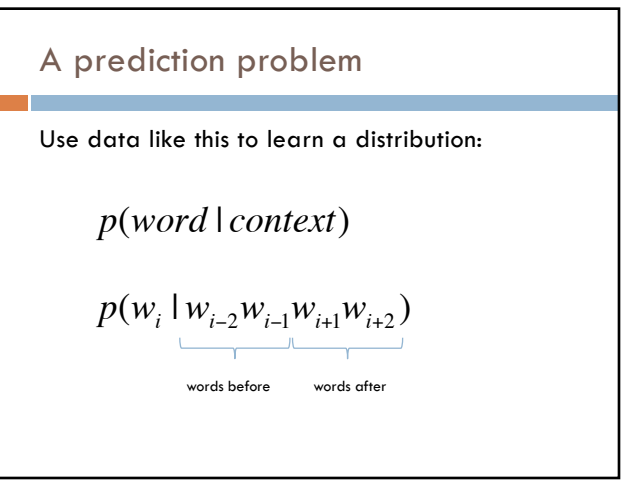

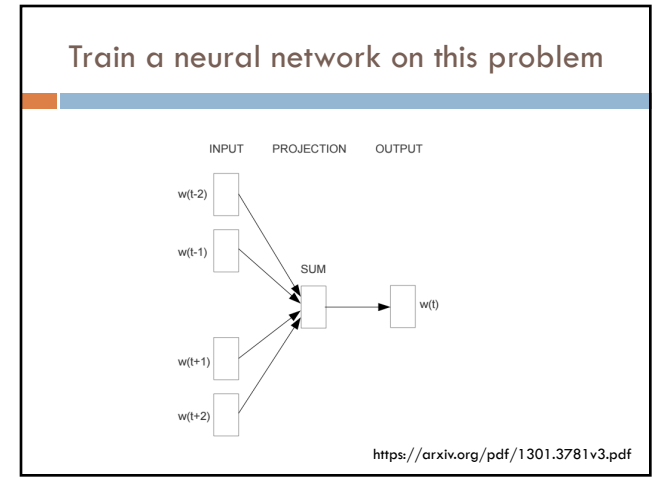

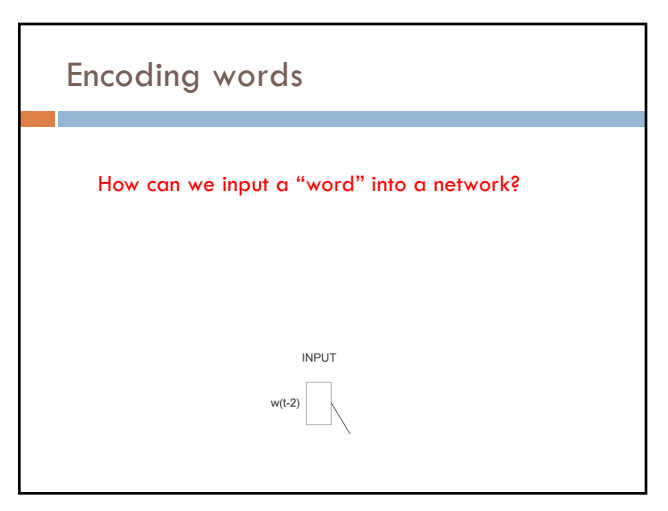

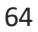

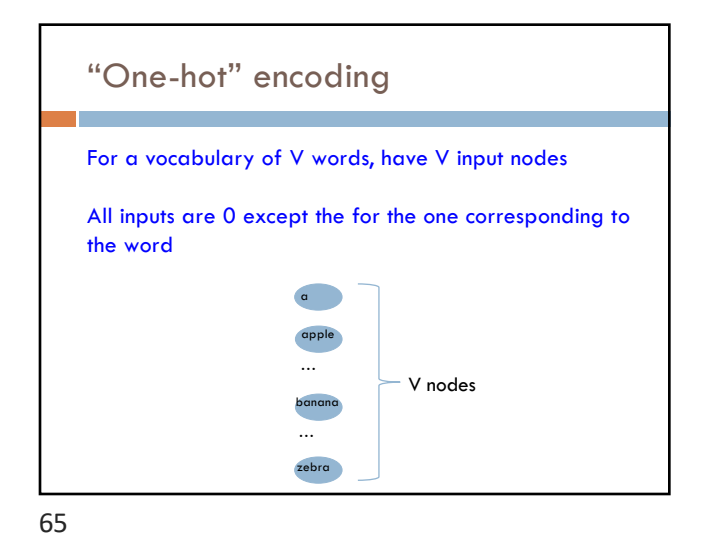

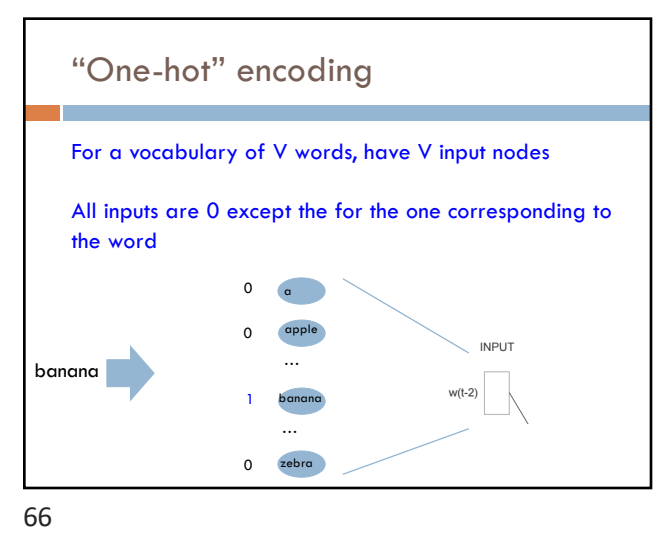

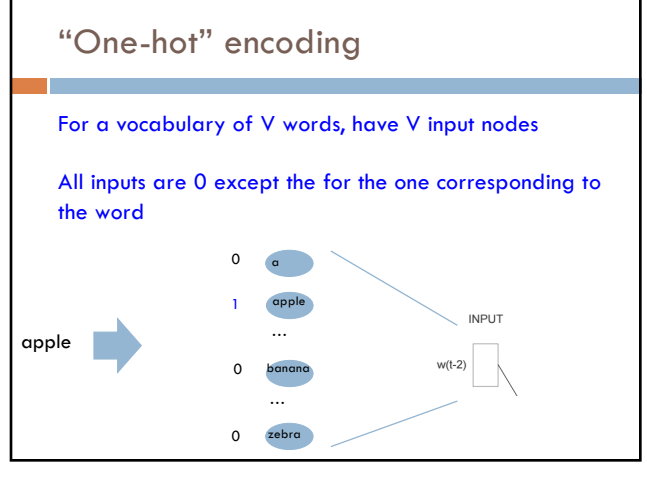

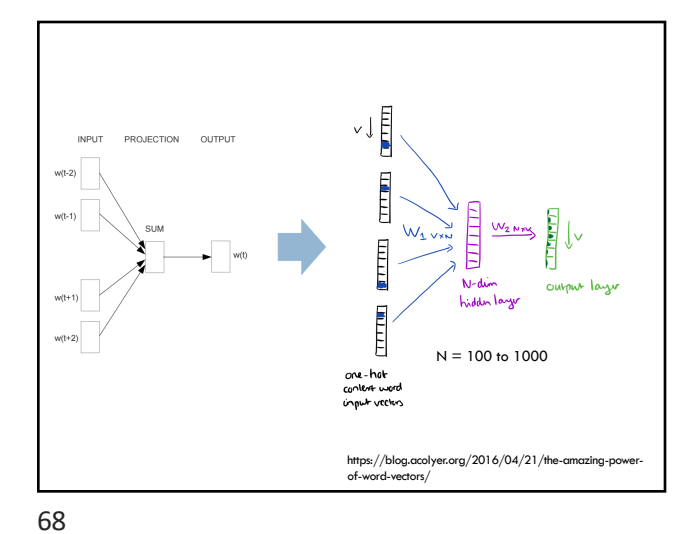

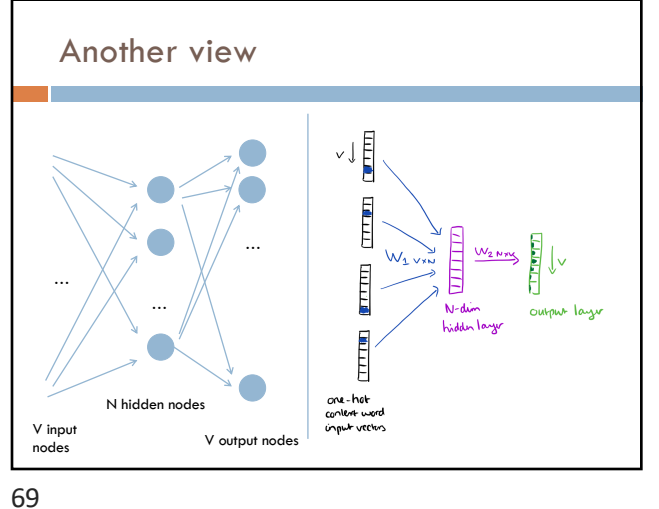

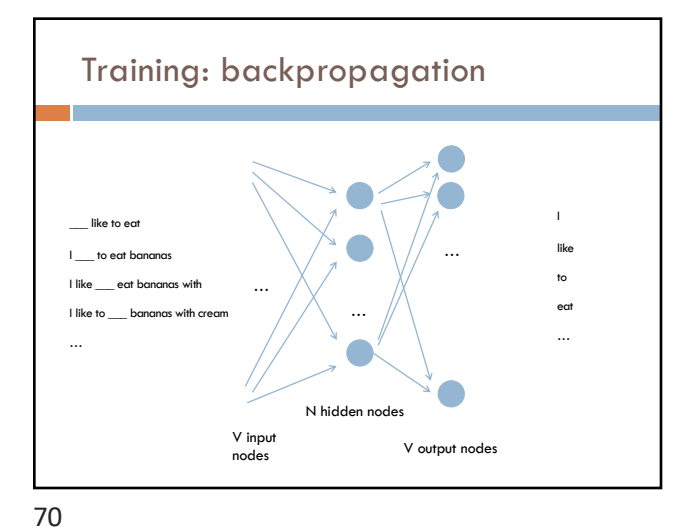

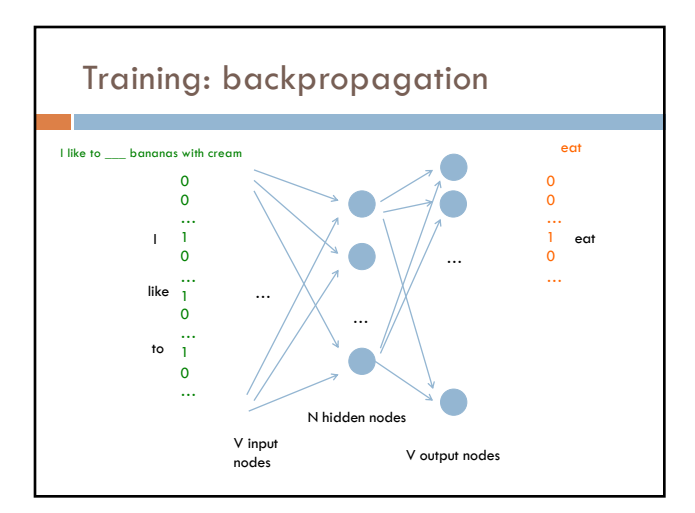

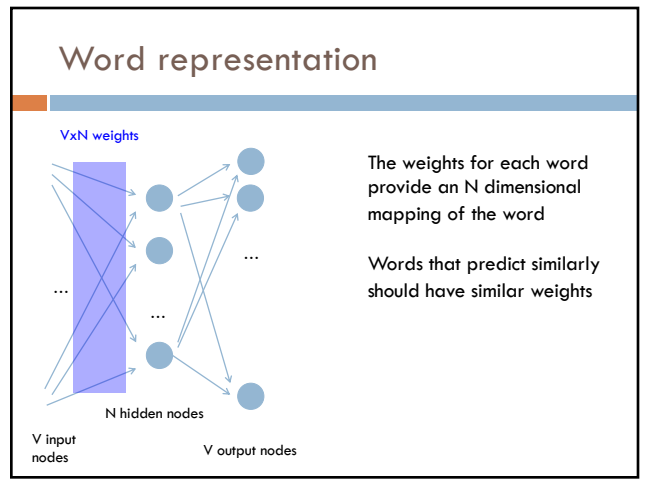

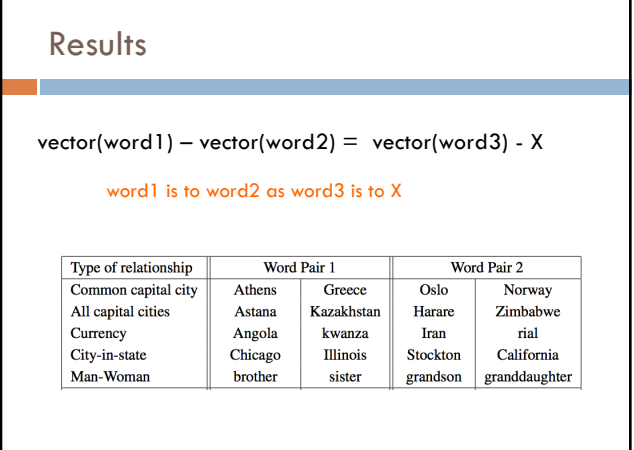

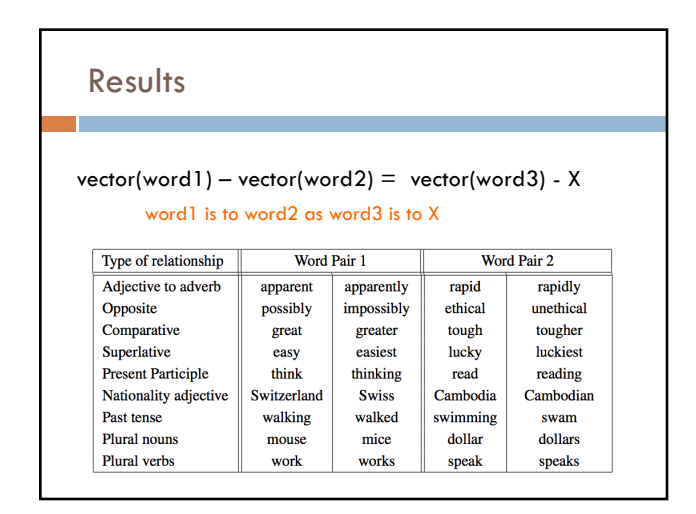

74

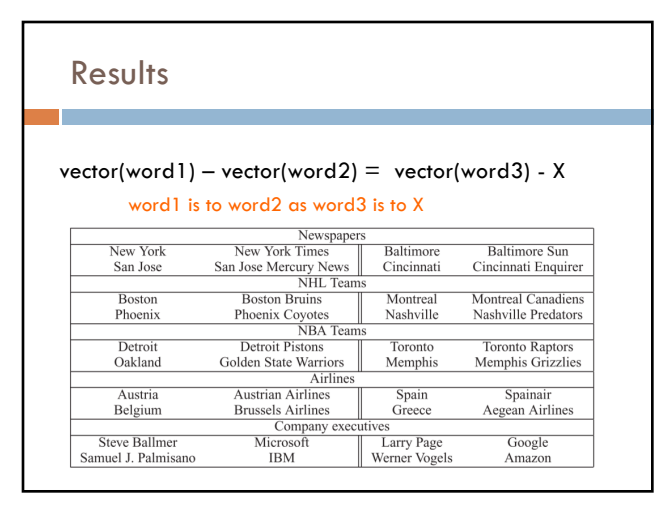

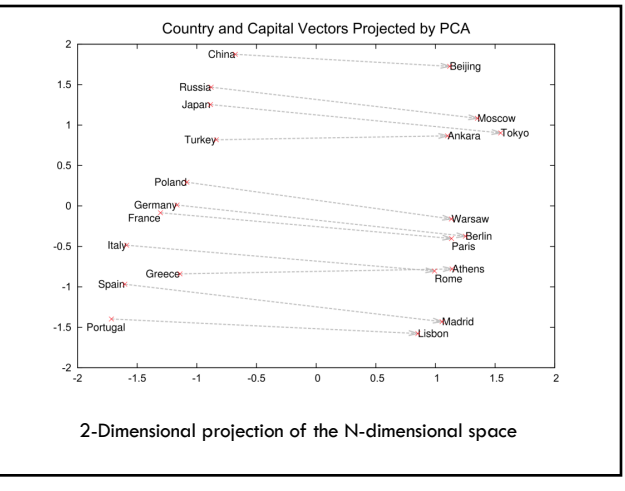

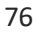

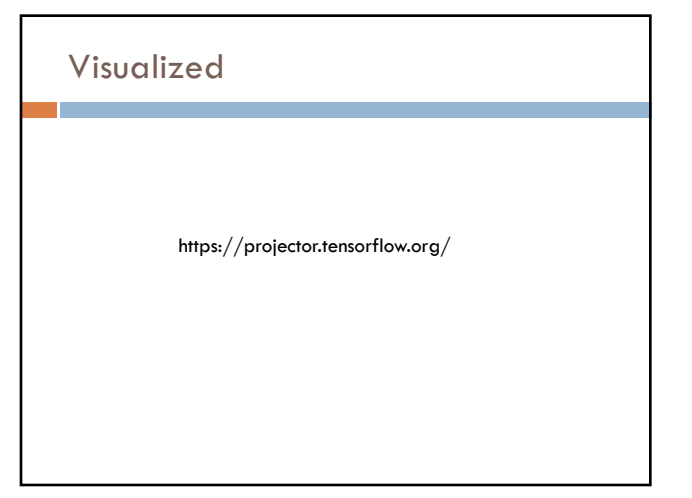

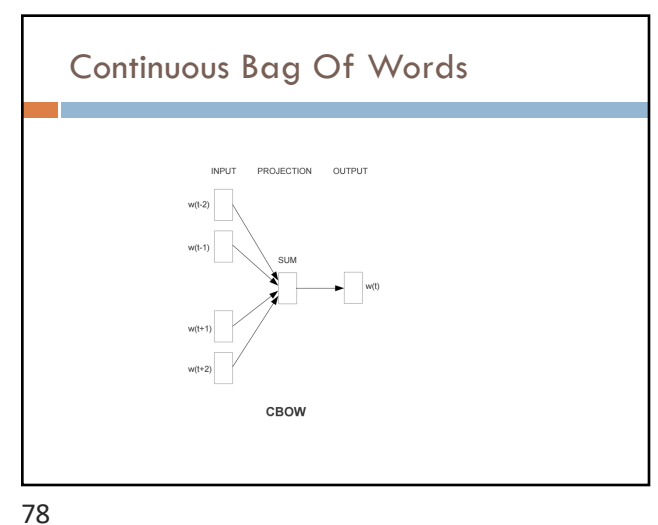

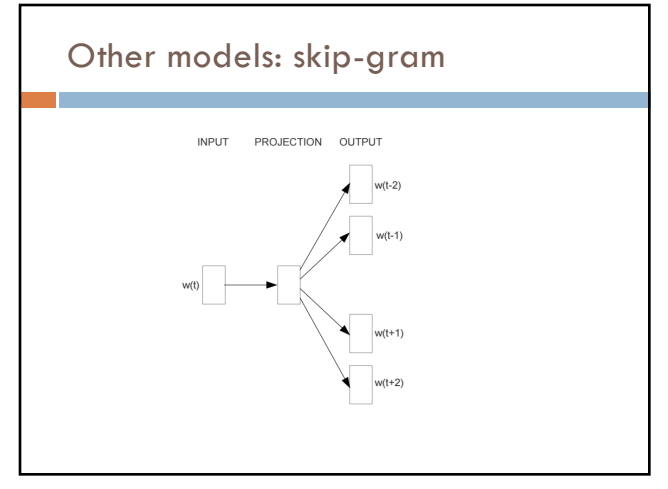

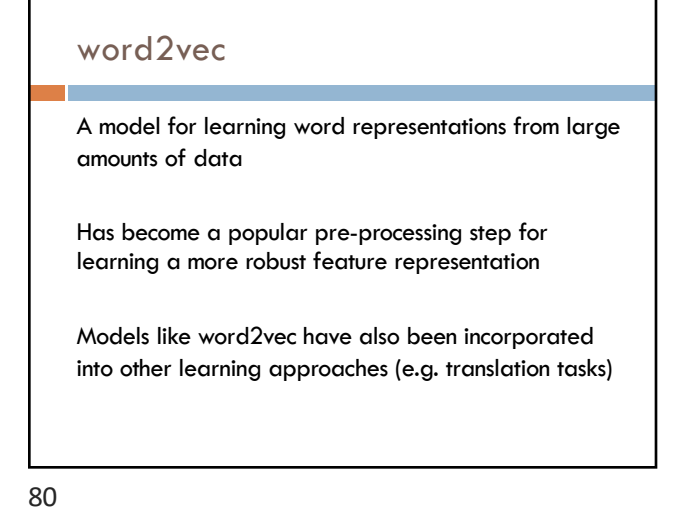

### word2vec resources

https://blog.acolyer.org/2016/04/21/the-amazingpower-of-word-vectors/

https://code.google.com/archive/p/word2vec/

https://deeplearning4j.org/word2vec

https://arxiv.org/pdf/1301.3781v3.pdf